#### Analysis of algorithms

#### Madhavan Mukund

#### https://www.cmi.ac.in/~madhavan

#### Programming and Data Structures with Python Lecture 14, 10 Oct 2023

メロト メタト メミト メミト ニミー りんぴ

- Every SIM card needs to be linked to an Aadhaar card
- **Nalidate Aadhaar number for each SIM** card

 $\rightarrow$   $\equiv$   $\rightarrow$ 

G.

4 0 8

⊣● 母

- Every SIM card needs to be linked to an Aadhaar card
- Validate Aadhaar number for each SIM card
- Simple nested loop

for each SIM card S: for each Aadhaar number A: check if Aadhaar number in S matches A

4 0 F

∍

- Every SIM card needs to be linked to an Aadhaar card
- Validate Aadhaar number for each SIM card
- Simple nested loop
- $\blacksquare$  How long will this take?
	- *M* SIM cards, *N* Aadhaar cards
	- Nested loops iterate *M* · *N* times

for each SIM card S: M for each Aadhaar number A:  $\blacksquare$ check if Aadhaar number in S matches A

> $N \approx$  pop  $\eta$  India  $>$ 180 $\sigma$  $>10<sup>7</sup>$ Me pop of Inda

- Every SIM card needs to be linked to an Aadhaar card
- Validate Aadhaar number for each SIM card
- Simple nested loop
- $\blacksquare$  How long will this take?
	- *M* SIM cards, *N* Aadhaar cards
	- Nested loops iterate *M* · *N* times
- What are *M* and *N*
	- Almost everyone in India has an Aadhaar card:  $N > 10^9$
	- Number of SIM cards registered is similar: *M >* 10<sup>9</sup>

```
for each SIM card S:
  for each Aadhaar number A:
     check if Aadhaar number in S
     matches A
```
 $M - N = 10^{9} \times 10^{9}$ 

- **Assume**  $M = N = 10^9$
- Nested loops execute  $10^{18}$  times

for each SIM card S: for each Aadhaar number A: check if Aadhaar number in S matches A

4 D.K.

∍

- **Assume**  $M = N = 10^9$
- Nested loops execute  $10^{18}$  times
- We calculated that Python can perform  $10<sup>7</sup>$  operations in a second
- **This will take at least**  $10^{11}$  **seconds**

```
for each SIM card S:
  for each Aadhaar number A:
     check if Aadhaar number in S
     matches A
```
- **Assume**  $M = N = 10^9$
- Nested loops execute  $10^{18}$  times
- We calculated that Python can perform  $10<sup>7</sup>$  operations in a second
- **This will take at least**  $10^{11}$  **seconds**  $10^{11}/60 \approx 1.67 \times 10^9$  minutes

```
for each SIM card S:
  for each Aadhaar number A:
     check if Aadhaar number in S
     matches A
```
- **Assume**  $M = N = 10^9$
- Nested loops execute  $10^{18}$  times
- We calculated that Python can perform  $10<sup>7</sup>$  operations in a second
- **This will take at least**  $10^{11}$  **seconds**  $10^{11}/60 \approx 1.67 \times 10^9$  minutes
	- $(1.67 \times 10^9)/60 \approx 2.8 \times 10^7$  hours

```
for each SIM card S:
  for each Aadhaar number A:
     check if Aadhaar number in S
     matches A
```
- **Assume**  $M = N = 10^9$
- Nested loops execute  $10^{18}$  times
- We calculated that Python can perform  $10<sup>7</sup>$  operations in a second
- **This will take at least**  $10^{11}$  **seconds** 
	- $10^{11}/60 \approx 1.67 \times 10^9$  minutes
	- $(1.67 \times 10^9)/60 \approx 2.8 \times 10^7$  hours
	- $(2.8 \times 10^7)/24 \approx 1.17 \times 10^6$  days

```
for each SIM card S:
  for each Aadhaar number A:
     check if Aadhaar number in S
     matches A
```
- **Assume**  $M = N = 10^9$
- Nested loops execute  $10^{18}$  times
- We calculated that Python can perform  $10<sup>7</sup>$  operations in a second
- **This will take at least**  $10^{11}$  **seconds** 
	- **10**<sup>11</sup>/60  $\approx 1.67 \times 10^9$  minutes
	- $(1.67 \times 10^9)/60 \approx 2.8 \times 10^7$  hours
	- $(2.8 \times 10^7)/24 \approx 1.17 \times 10^6$  days
	- $(1.17 \times 10^6)/365 \approx 3200$  years!

```
for each SIM card S:
  for each Aadhaar number A:
     check if Aadhaar number in S
     matches A
```
- **Assume**  $M = N = 10^9$
- Nested loops execute  $10^{18}$  times
- We calculated that Python can perform  $10<sup>7</sup>$  operations in a second
- **This will take at least**  $10^{11}$  **seconds** 
	- **10**<sup>11</sup>/60  $\approx 1.67 \times 10^9$  minutes
	- $(1.67 \times 10^9)/60 \approx 2.8 \times 10^7$  hours
	- $(2.8 \times 10^7)/24 \approx 1.17 \times 10^6$  days
	- $(1.17 \times 10^6)/365 \approx 3200$  years!
- How can we fix this?

```
for each SIM card S:
  for each Aadhaar number A:
     check if Aadhaar number in S
     matches A
```
■ You propose a date (day and month)

■ I answer, *Yes*, *Earlier*, Later

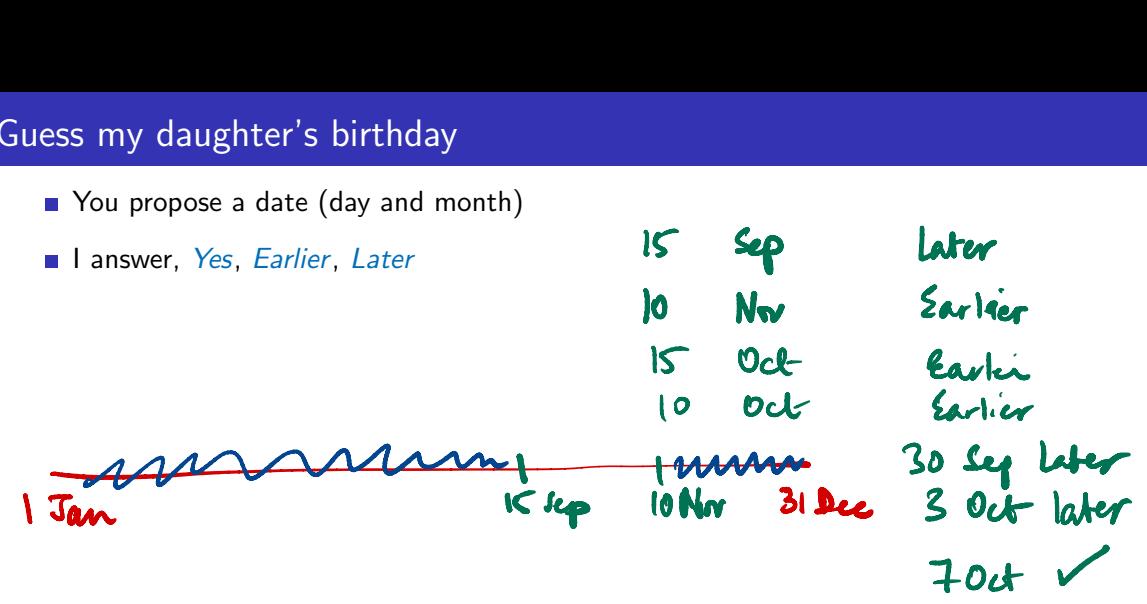

4 D.K.

∍

- You propose a date (day and month)
- I answer, *Yes*, *Earlier*, *Later*
- Suppose my birthday is 12 April

4 **E F** 

∍

- You propose a date (day and month)
- I answer, *Yes*, *Earlier*, Later
- Suppose my birthday is 12 April
- A possible sequence of questions
	- September 12? Earlier
	- February 23? Later
	- Uuly 2? Earlier

...

 $\leftarrow$ 

- You propose a date (day and month)
- I answer, *Yes*, *Earlier*, Later
- Suppose my birthday is 12 April
- A possible sequence of questions
	- September 12? Earlier
	- February 23? Later
	- Uuly 2? Earlier
	- ...
- What is the best strategy?

- You propose a date (day and month)
- I answer, *Yes*, *Earlier*, Later
- Suppose my birthday is 12 April
- A possible sequence of questions
	- September 12? Earlier
	- February 23? Later
	- Uuly 2? Earlier
	- ...
- What is the best strategy?

 $\blacksquare$  Interval of possibilities

- You propose a date (day and month)
- I answer, *Yes*, *Earlier*, *Later*
- Suppose my birthday is 12 April Later<br>12 April
- A possible sequence of questions
	- September 12? Earlier
	- **February 23? Later**
	- Uuly 2? Earlier
	- ...
- What is the best strategy?
- $\blacksquare$  Interval of possibilities
- $\Box$  Query midpoint  $\Box$  halves the interval
	- **June 30? Earlier**
	- March 31? Later
	- **May 15? Earlier**
	- April 22? Earlier
	- April 11? Later
	- April 16? Earlier
	- April 13? Earlier
	- April 12? Yes

- You propose a date (day and month)
- I answer, *Yes*, *Earlier*, *Later*
- Suppose my birthday is 12 April
- A possible sequence of questions
	- September 12? Earlier
	- **February 23? Later**
	- Uuly 2? Earlier
	- ...
- What is the best strategy?
- $\blacksquare$  Interval of possibilities
- $\Box$  Query midpoint  $\Box$  halves the interval
	- **June 30? Earlier**
	- March 31? Later
	- May 15? Earlier
	- April 22? Earlier
	- April 11? Later
	- April 16? Earlier
	- **April 13? Earlier**
	- April 12? Yes

 $\blacksquare$  Under 10 questions

**Interval shrinks from**  $365 \rightarrow 182 \rightarrow$  $91 \rightarrow 45 \rightarrow 22 \rightarrow 11 \rightarrow 5 \rightarrow 2 \rightarrow 1$ 1  $91 \rightarrow 45 \rightarrow 22 \rightarrow 11 \rightarrow 5 \rightarrow 2 \rightarrow 1$ <br>
2 3 4 5 6 7

- **Assume Aadhaar details are sorted by** Aadhaar number
- Use the halving strategy to check each SIM card

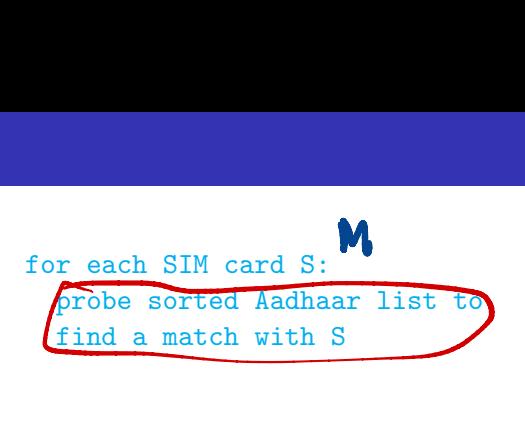

4 **E F** 

 $\Omega$ 

- **Assume Aadhaar details are sorted by** Aadhaar number
- Use the halving strategy to check each SIM card
- $\blacksquare$  Halving 10 times reduces the interval by a factor of 1000, because  $2^{10} = 1024$

```
for each SIM card S:
  probe sorted Aadhaar list to
  find a match with S
```
?  $= 1024$  $7 - 10$  $10 = \log_2 1024$ 

- **Assume Aadhaar details are sorted by** Aadhaar number
- Use the halving strategy to check each SIM card
- $\blacksquare$  Halving 10 times reduces the interval by a factor of 1000, because  $2^{10} = 1024$
- After 10 queries, interval shrinks to  $10<sup>6</sup>$
- After 20 queries, interval shrinks to  $10^3$
- After 30 queries, interval shrinks to  $1$

```
for each SIM card S:
  probe sorted Aadhaar list to
  find a match with S
```
- Assume Aadhaar details are sorted by Aadhaar number
- Use the halving strategy to check each SIM card
- $\blacksquare$  Halving 10 times reduces the interval by a factor of 1000, because  $2^{10} = 1024$
- After 10 queries, interval shrinks to  $10<sup>6</sup>$
- After 20 queries, interval shrinks to  $10^3$
- After 30 queries, interval shrinks to  $1$
- Total time  $\approx 10^9 \times 30^7$  $M \times 10q_2 N$

```
for each SIM card S:
  probe sorted Aadhaar list to
  find a match with S
```
- **Assume Aadhaar details are sorted by** Aadhaar number
- Use the halving strategy to check each SIM card
- $\blacksquare$  Halving 10 times reduces the interval by a factor of 1000, because  $2^{10} = 1024$
- After 10 queries, interval shrinks to  $10<sup>6</sup>$
- After 20 queries, interval shrinks to  $10^3$
- After 30 queries, interval shrinks to  $1$
- Total time  $\approx 10^9 \times 30^7$

```
for each SIM card S:
  probe sorted Aadhaar list to
  find a match with S
```
- 3000 seconds, or 50 minutes
- From 3200 years to 50 minutes!

- Assume Aadhaar details are sorted by Aadhaar number
- Use the halving strategy to check each SIM card
- $\blacksquare$  Halving 10 times reduces the interval by a factor of 1000, because  $2^{10} = 1024$
- After 10 queries, interval shrinks to  $10<sup>6</sup>$
- After 20 queries, interval shrinks to  $10^3$
- After 30 queries, interval shrinks to  $1$
- Total time  $\approx 10^9 \times 30^7$

```
for each SIM card S:
  probe sorted Aadhaar list to
  find a match with S
```
- 3000 seconds, or 50 minutes
- From 3200 years to 50 minutes!
- Of course, to achieve this we have to first sort the Aadhaar cards
- **Arranging the data results in a much** more efficient solution
- **Both algorithms and data structures** matter

#### Comparing orders of magnitude

#### Madhavan Mukund

#### https://www.cmi.ac.in/~madhavan

#### Programming and Data Structures with Python Lecture 14, 10 Oct 2023

メロト メタト メミト メミト ニミー りんぴ

# Orders of magnitude

When comparing  $t(n)$ , focus on orders of magnitude

**In Ignore constant factors** 

 $f(n) = n^3$  eventually grows faster than  $g(n) = 5000n^2$ 

t(a)- time to solve <sup>a</sup> problem of input size <sup>n</sup> Size <sup>=</sup>? Listlaway/sequence length Checking if <sup>a</sup> number is prime ?

factorly = - 10 m through 
$$
1, 2, ..., n
$$

\nIf  $left|s = [1, n]$ : Time perpendicular b n

\nn i. prime

\nANS algorithm

\nArgawal, Kayal, Saxena

\n $\approx 2002$ 

\nFirst poly thin apply

\nFinally, the graph is  $\frac{1}{2}$ .

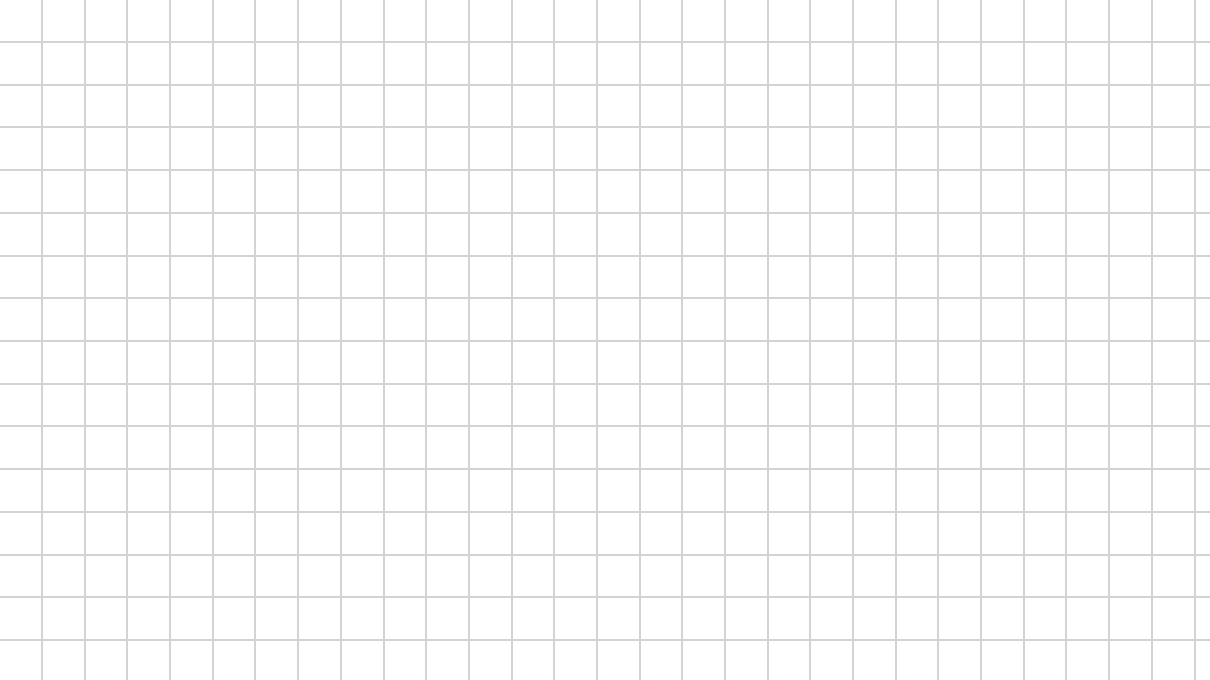

What is the size 
$$
8^{10^9}
$$
?  
\n
$$
10 \text{ days} = \text{nm} \quad 10^9 \text{ days} + \text{frac} \quad 162
$$
\n
$$
162 + \frac{162}{108} + \frac{346}{508}
$$
\n
$$
168 + \frac{346}{508} = 14 \text{ digits}
$$

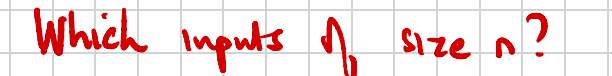

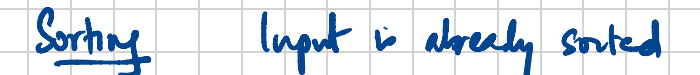

:<br>:<br>:

Input is reverse sorted

Many "random" permutations

Which me to evaluate ?

Sophishcited - average

Average is ideal , but practically impossible to calculate Instead pessimistic estimate - "worst case"

Work care complexity  
\nso a function 
$$
u_1
$$
 input size  
\nHow does this "grow" with n? "Asymphokc"

# Orders of magnitude

When comparing  $t(n)$ , focus on orders of magnitude

 $f(n) = n^3$  eventually grows faster than  $g(n) = 5000n^2$ 

**If** Ignore constant factors

n = 5000 500 /

How do we compare functions with respect to orders of magnitude?  $5000^3$   $5001^3$   $5000^5$   $5000$   $5000$   $5001$   $5001$ 

## Upper bounds

*f* (*x*) is said to be  $O(g(x))$  if we can find constants *c* and  $x_0$  such that  $c \cdot g(x)$  is an upper bound for  $f(x)$  for *x* beyond  $x_0$ 

4 D F

 $\triangleright$   $\rightarrow$   $\exists$   $\rightarrow$ 

G.

## Upper bounds

 $f(x)$  is said to be  $O(g(x))$  if we can find constants *c* and  $x_0$  such that  $c \cdot g(x)$  is an upper bound for  $f(x)$  for *x* beyond  $x_0$ 

 $f(x) \le cg(x)$  for every  $x \ge x_0$ 

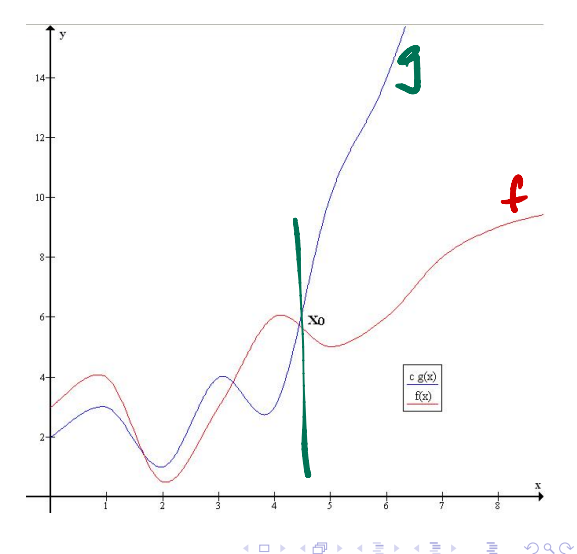

# Upper bounds

- *f* (*x*) is said to be  $O(g(x))$  if we can find constants *c* and  $x_0$  such that  $c \cdot g(x)$  is an upper bound for  $f(x)$  for x beyond  $x_0$
- *f* (*x*)  $\leq$  *cg*(*x*) for every  $x \geq x_0$
- Graphs of typical functions we have seen
- $f is 0(1)$   $f \le c 1$

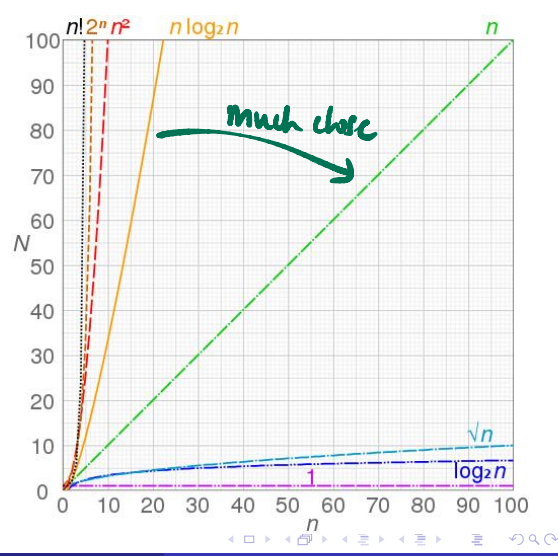

# **Examples**

# ■  $100n + 5$  is  $O(n^2)$  $100n + 5 \le 100n + 7 = 101n$ , for  $n \ge 5$  $101n \le 101n^2$  $O(n^2)$ <br>  $5 \le 100n + 6$ <br>  $101n^2$

- 
- **Choose**  $n_0 = 5$ ,  $c = 101$

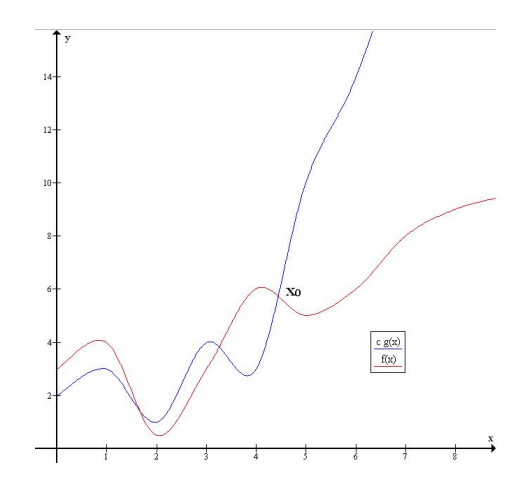

4 0 8

⊣● 母

 $\equiv$ 

 $-4$ 

∍

 $2Q$ 

## **Examples**

 $100n + 5$  is  $O(n^2)$ 

- 100*n* + 5  $\leq$  100*n* + *n* = 101*n*, for *n*  $\geq$  5
- $101n < 101n^2$
- **Choose**  $n_0 = 5$ ,  $c = 101$
- **Alternatively** 
	- $100n + 5 < 100n + 5n = 105n$ , for  $n > 1$
	- $105n \le 105n^2$
	- **Choose**  $n_0 = 1$ ,  $c = 105$

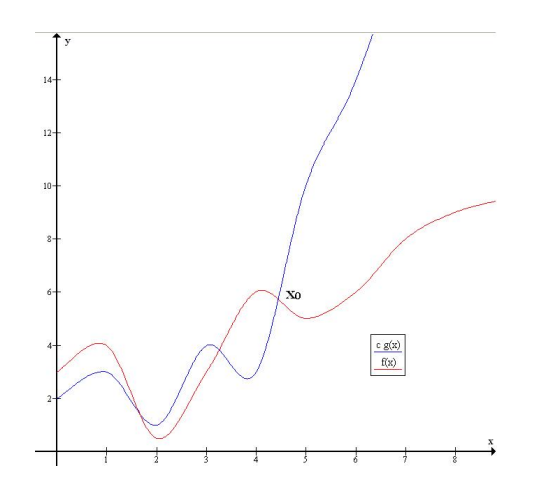

←□

## **Examples**

 $100n + 5$  is  $O(n^2)$ 

- $\blacksquare$  100*n* + 5 < 100*n* + *n* = 101*n*, for *n* > 5
- $101n < 101n^2$
- **Choose**  $n_0 = 5$ ,  $c = 101$
- **Alternatively** 
	- $100n + 5 < 100n + 5n = 105n$ , for  $n > 1$
	- $105n \leq 105n^2$
	- **Choose**  $n_0 = 1$ ,  $c = 105$
- **n** Choice of  $n_0$ , c not unique

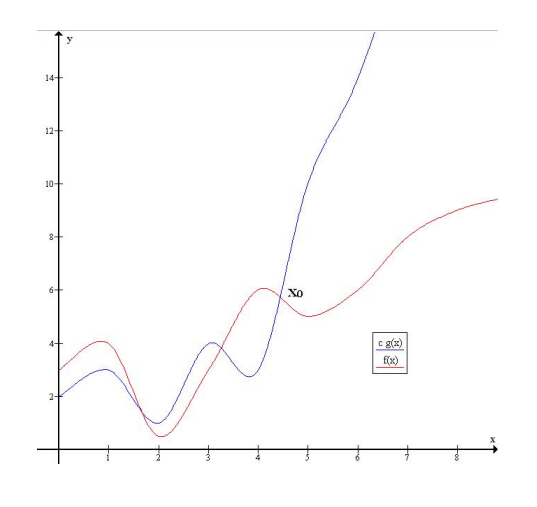

- $100n^2 + 20n + 5$  is  $O(n^2)$ 
	- $100n^2 + 20n + 5 < 100n^2 + 20n^2 + 5n^2$ , for  $n > 1$
	- $100n^2 + 20n + 5 < 125n^2$ , for  $n > 1$
	- **Choose**  $n_0 = 1$ ,  $c = 125$

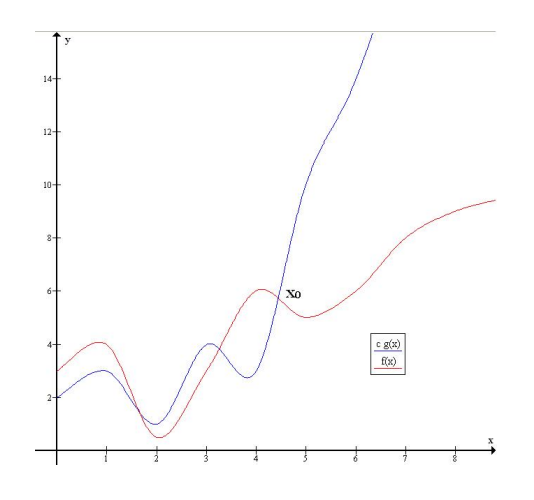

 $\leftarrow$ 

Þ

- $100n^2 + 20n + 5$  is  $O(n^2)$ 
	- $100n^2 + 20n + 5 < 100n^2 + 20n^2 + 5n^2$ , for  $n > 1$
	- $100n^2 + 20n + 5 < 125n^2$ , for  $n > 1$
	- **Choose**  $n_0 = 1$ ,  $c = 125$
- What matters is the highest term
	- 20*n* + 5 is dominated by  $100n^2$

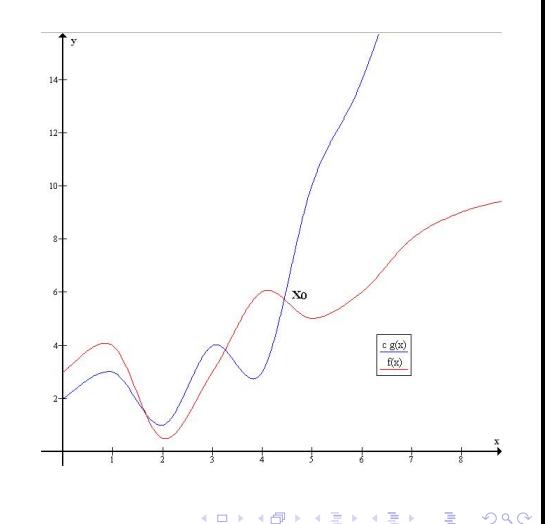

#### Examples . . .

 $100n^2 + 20n + 5$  is  $O(n^2)$ 

- $100n^2 + 20n + 5 < 100n^2 + 20n^2 + 5n^2$ , for  $n > 1$
- 100 $n^2 + 20n + 5 < 125n^2$ , for  $n > 1$
- **Choose**  $n_0 = 1$ ,  $c = 125$
- What matters is the highest term
	- 20*n* + 5 is dominated by  $100n^2$
- *n*<sup>3</sup> is not  $O(n^2)$ 
	- No matter what *c* we choose, *cn*<sup>2</sup> will be dominated by  $n^3$  for  $n > c$

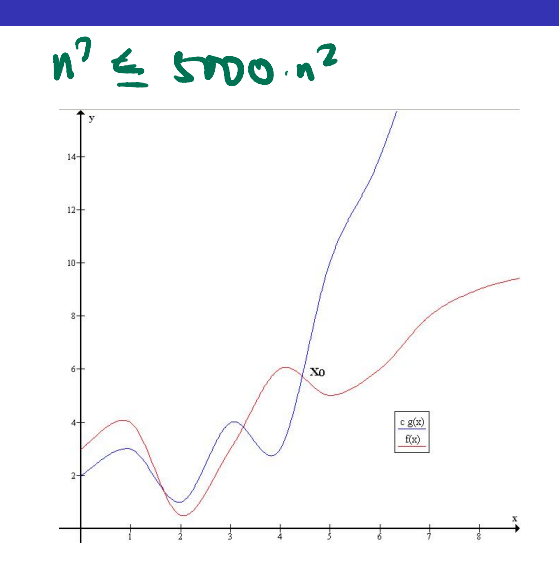

- Algorithm has two phases
	- rithm has two phases<br>Phase 1 takes time  $O(g_1(n))$   **Sort Ardhen Cards** Phase 1 takes time  $O(g_1(n))$  - Sort Prodhen Card 1<br>Phase 2 takes time  $O(g_2(n))$  - Scan cach SIM card
	-

What can we say about the algorithm as a whole?

4 0 F

- Algorithm has two phases
	- **Phase 1 takes time**  $O(g_1(n))$
	- **Phase 2 takes time**  $O(g_2(n))$

What can we say about the algorithm as a whole?

**If**  $f_1(n)$  is  $O(g_1(n))$  and  $f_2(n)$  is  $O(g_2(n))$ , then  $f_1(n) + f_2(n)$  is  $O(max(g_1(n), g_2(n)))$ 

∍

- Algorithm has two phases
	- **Phase 1 takes time**  $O(g_1(n))$
	- **Phase 2 takes time**  $O(g_2(n))$

What can we say about the algorithm as a whole?

■ If  $f_1(n)$  is  $O(g_1(n))$  and  $f_2(n)$  is  $O(g_2(n))$ , then  $f_1(n) + f_2(n)$  is  $O(max(g_1(n), g_2(n)))$ 

# **Proof**

 $f_1(n) \leq c_1 g_1(n)$  for  $n > n_1$ ,  $f_2(n) \leq c_2 g_2(n)$  for  $n > n_2$ 

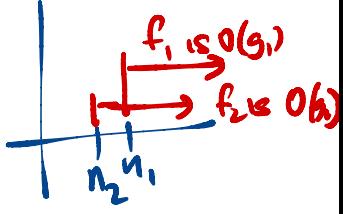

- Algorithm has two phases
	- **Phase 1 takes time**  $O(g_1(n))$
	- **Phase 2 takes time**  $O(g_2(n))$

What can we say about the algorithm as a whole?

**If**  $f_1(n)$  is  $O(g_1(n))$  and  $f_2(n)$  is  $O(g_2(n))$ , then  $f_1(n) + f_2(n)$  is  $O(max(g_1(n), g_2(n)))$ 

**Proof** 

- $f_1(n) \leq c_1 g_1(n)$  for  $n > n_1$ ,  $f_2(n) \leq c_2 g_2(n)$  for  $n > n_2$
- **let**  $c_3 = max(c_1, c_2)$ ,  $n_3 = max(n_1, n_2)$

- Algorithm has two phases
	- **Phase 1 takes time**  $O(g_1(n))$
	- **Phase 2 takes time**  $O(g_2(n))$

What can we say about the algorithm as a whole?

**If**  $f_1(n)$  is  $O(g_1(n))$  and  $f_2(n)$  is  $O(g_2(n))$ , then  $f_1(n) + f_2(n)$  is  $O(max(g_1(n), g_2(n)))$ 

**Proof** 

- $\blacksquare$  *f*<sub>1</sub>(*n*)  $\leq$  *c*<sub>1</sub>*g*<sub>1</sub>(*n*) for *n*  $>$  *n*<sub>2</sub> *n*<sub>2</sub>
- **let**  $c_3 = max(c_1, c_2), n_3 = max(n_1, n_2)$
- For  $n \ge n_3$ ,  $f_1(n) + f_2(n) \le c_1 g_1(n) + c_2 g_2(n)$

 $\mathbf{z}$ 

- Algorithm has two phases
	- **Phase 1 takes time**  $O(g_1(n))$
	- **Phase 2 takes time**  $O(g_2(n))$

What can we say about the algorithm as a whole?

**If**  $f_1(n)$  is  $O(g_1(n))$  and  $f_2(n)$  is  $O(g_2(n))$ , then  $f_1(n) + f_2(n)$  is  $O(max(g_1(n), g_2(n)))$ 

**Proof** 

- $\blacksquare$  *f*<sub>1</sub>(*n*)  $\leq$  *c*<sub>1</sub>*g*<sub>1</sub>(*n*) for *n*  $>$  *n*<sub>2</sub> *n*<sub>2</sub>
- **let**  $c_3 = max(c_1, c_2), n_3 = max(n_1, n_2)$
- For  $n \ge n_3$ ,  $f_1(n) + f_2(n) \le c_1 g_1(n) + c_2 g_2(n) \le c_3(g_1(n) + g_2(n))$  $g_1(n) + g_2(n)$  $g_1(n) + g_2$

 $12^{2}$ 

 $\leq 2$  nex $(17, 32)$ 

- Algorithm has two phases
	- **Phase 1 takes time**  $O(g_1(n))$
	- **Phase 2 takes time**  $O(g_2(n))$

What can we say about the algorithm as a whole?

**If**  $f_1(n)$  is  $O(g_1(n))$  and  $f_2(n)$  is  $O(g_2(n))$ , then  $f_1(n) + f_2(n)$  is  $O(max(g_1(n), g_2(n)))$ 

**Proof** 

- $f_1(n) \leq c_1 g_1(n)$  for  $n > n_1$ ,  $f_2(n) \leq c_2 g_2(n)$  for  $n > n_2$
- **let**  $c_3 = max(c_1, c_2), n_3 = max(n_1, n_2)$
- **n** For  $n > n_3$ ,  $f_1(n) + f_2(n) < c_1 g_1(n) + c_2 g_2(n) < c_3(g_1(n) + g_2(n))$  $2c_3(max(g_1(n),g_2(n)))$

- Algorithm has two phases
	- **Phase 1 takes time**  $O(g_1(n))$
	- **Phase 2 takes time**  $O(g_2(n))$

What can we say about the algorithm as a whole?

- **If**  $f_1(n)$  is  $O(g_1(n))$  and  $f_2(n)$  is  $O(g_2(n))$ , then  $f_1(n) + f_2(n)$  is  $O(max(g_1(n), g_2(n)))$
- Algorithm as a whole takes time max $(O(g_1(n), g_2(n)))$
- **E** Least efficient phase is the upper bound for the whole algorithm

#### Lower bounds

- $f(x)$  is said to be  $\Omega(g(x))$  if we can find constants *c* and  $x_0$  such that  $cg(x)$  is a lower bound for  $f(x)$  for *x* beyond  $x_0$ 
	- *f*  $f(x) \ge cg(x)$  for every  $x \ge x_0$

4 D F

 $\triangleright$   $\rightarrow$   $\exists$   $\rightarrow$ 

э

#### Lower bounds

- $f(x)$  is said to be  $\Omega(g(x))$  if we can find constants *c* and  $x_0$  such that  $cg(x)$  is a lower bound for  $f(x)$  for *x* beyond  $x_0$ 
	- $f(x)$  *cg*(*x*) for every  $x > x_0$
- *n*<sup>3</sup> is  $\Omega(n^2)$ 
	- $n^3 > n^2$  for all *n*, so  $n_0 = 1$ ,  $c = 1$

∍

#### Lower bounds

- $f(x)$  is said to be  $\Omega(g(x))$  if we can find constants  $c$  and  $x_0$  such that  $cg(x)$  is a lower bound for  $f(x)$  for x beyond  $x_0$ 
	- $f(x)$  *cg*(*x*) for every  $x > x_0$
- *n*<sup>3</sup> is  $\Omega(n^2)$ 
	- $n^3 > n^2$  for all *n*, so  $n_0 = 1$ ,  $c = 1$

**T** Typically we establish lower bounds for a problem rather than an individual algorithm

- If we sort a list by comparing elements and swapping them, we require  $\Omega(n \log n)$ comparisons
- $\blacksquare$  This is independent of the algorithm we use for sorting

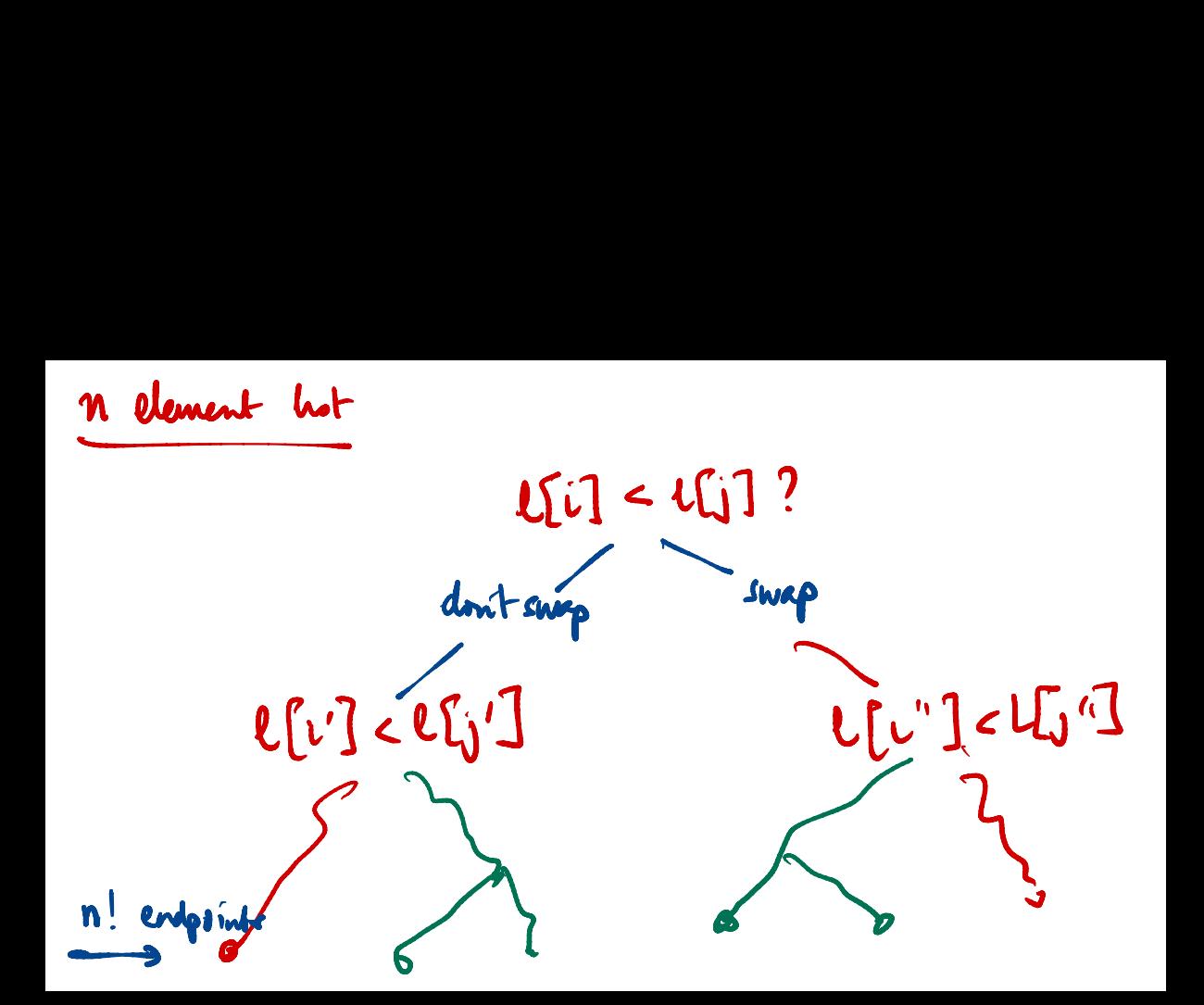

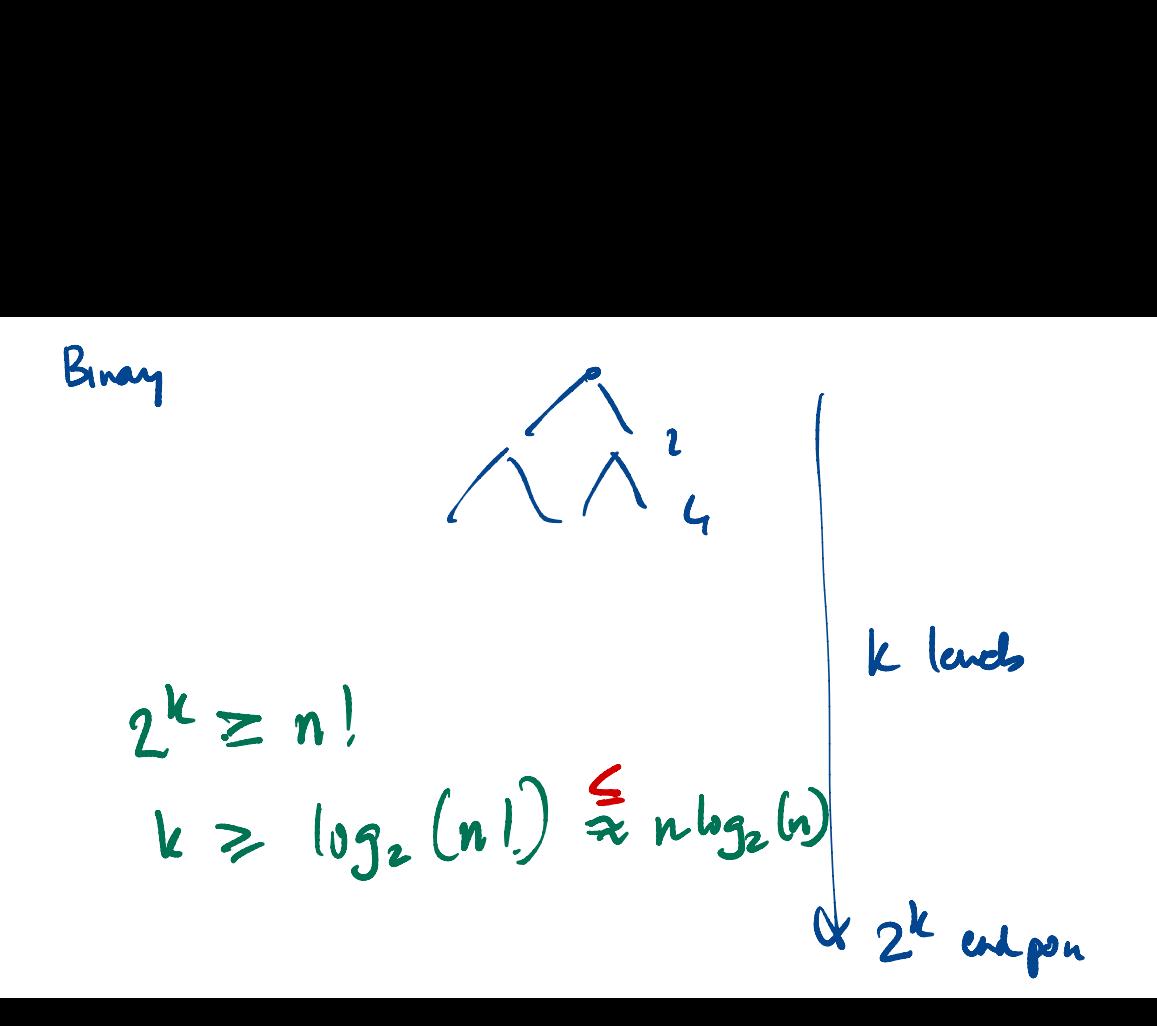

*f* (*x*) is said to be  $\Theta(g(x))$  if it is both  $O(g(x))$  and  $\Omega(g(x))$ 

■ Find constants  $c_1$ ,  $c_2$ ,  $x_0$  such that  $c_1g(x) \le f(x) \le c_2g(x)$  for every  $x \ge x_0$ 

4 D F

化重变 化重变性

G.

*f* (*x*) is said to be  $\Theta(g(x))$  if it is both  $O(g(x))$  and  $\Omega(g(x))$ 

Find constants  $c_1$ ,  $c_2$ ,  $x_0$  such that  $c_1g(x) \le f(x) \le c_2g(x)$  for every  $x \ge x_0$ 

*n*( $n-1$ )/2 is  $\Theta(n^2)$ 

4 0 F

化重压 化重压力

G.

- *f* (*x*) is said to be  $\Theta(g(x))$  if it is both  $O(g(x))$  and  $\Omega(g(x))$ 
	- Find constants  $c_1$ ,  $c_2$ ,  $x_0$  such that  $c_1g(x) \le f(x) \le c_2g(x)$  for every  $x \ge x_0$

*n*( $n-1$ )/2 is  $\Theta(n^2)$ 

Upper bound

$$
n(n-1)/2 = n^2/2 - n/2 \le n^2/2
$$
 for all  $n \ge 0$ 

4 0 F

ヨメ メラメー

G.

- *f* (*x*) is said to be  $\Theta(g(x))$  if it is both  $O(g(x))$  and  $\Omega(g(x))$ 
	- Find constants  $c_1$ ,  $c_2$ ,  $x_0$  such that  $c_1g(x) \le f(x) \le c_2g(x)$  for every  $x \ge x_0$

 $n(n-1)/2$  is  $\Theta(n^2)$ 

- Upper bound
	- $n(n-1)/2 = n^2/2 n/2 \le n^2/2$  for all  $n \ge 0$
- **Lower** bound

$$
n(n-1)/2 = n^2/2 - n/2 \ge n^2/2 - (n/2 \times n/2) \ge n^2/4
$$
 for  $n \ge 2$ 

 $\triangleright$  and  $\exists$   $\triangleright$  and

G.

- *f* (*x*) is said to be  $\Theta(g(x))$  if it is both  $O(g(x))$  and  $\Omega(g(x))$ 
	- Find constants  $c_1$ ,  $c_2$ ,  $x_0$  such that  $c_1g(x) \le f(x) \le c_2g(x)$  for every  $x \ge x_0$

*n*( $n-1$ )/2 is  $\Theta(n^2)$ 

- Upper bound
	- $n(n-1)/2 = n^2/2 n/2 \le n^2/2$  for all  $n \ge 0$
- $\blacksquare$  Lower bound
	- $n(n-1)/2 = n^2/2 n/2 \ge n^2/2 (n/2 \times n/2) \ge n^2/4$  for  $n \ge 2$
- **n** Choose  $n_0 = 2$ ,  $c_1 = 1/4$ ,  $c_2 = 1/2$

**Sold Box 19** 

G.

*f*(*n*) is  $O(g(n))$  means  $g(n)$  is an upper bound for  $f(n)$ 

**Useful to describe asymptotic worst case running time** 

 $\triangleright$   $\rightarrow$   $\exists$   $\rightarrow$ 

4 0 8

э

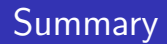

*f*(*n*) is  $O(g(n))$  means  $g(n)$  is an upper bound for  $f(n)$ 

Useful to describe asymptotic worst case running time

*f*(*n*) is  $\Omega(g(n))$  means  $g(n)$  is a lower bound for  $f(n)$ 

Typically used for a problem as a whole, rather than an individual algorihm

- *f*(*n*) is  $O(g(n))$  means  $g(n)$  is an upper bound for  $f(n)$ 
	- Useful to describe asymptotic worst case running time
- *f*(*n*) is  $\Omega(g(n))$  means  $g(n)$  is a lower bound for  $f(n)$ 
	- **T** Typically used for a problem as a whole, rather than an individual algorihm
- *f*(n) is  $\Theta(g(n))$ : matching upper and lower bounds
	- We have found an optimal algorithm for a problem